## **Editer le mandat B2B depuis l'espace professionnel**

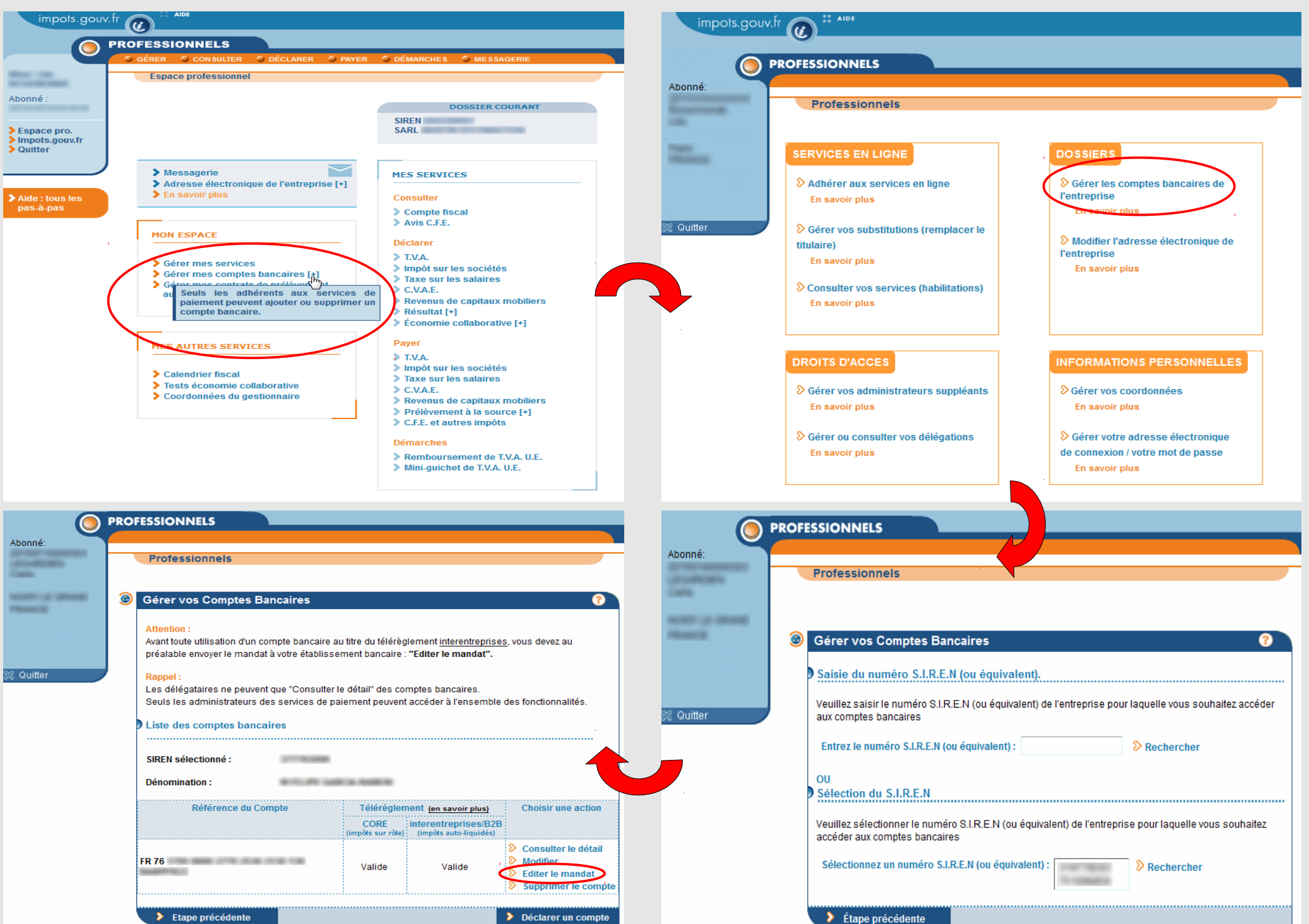